## **HISTORIQUE DES TESTS - SONORISATION PPMS**

INTERFACE RESEAU IP

## Adresse IP :

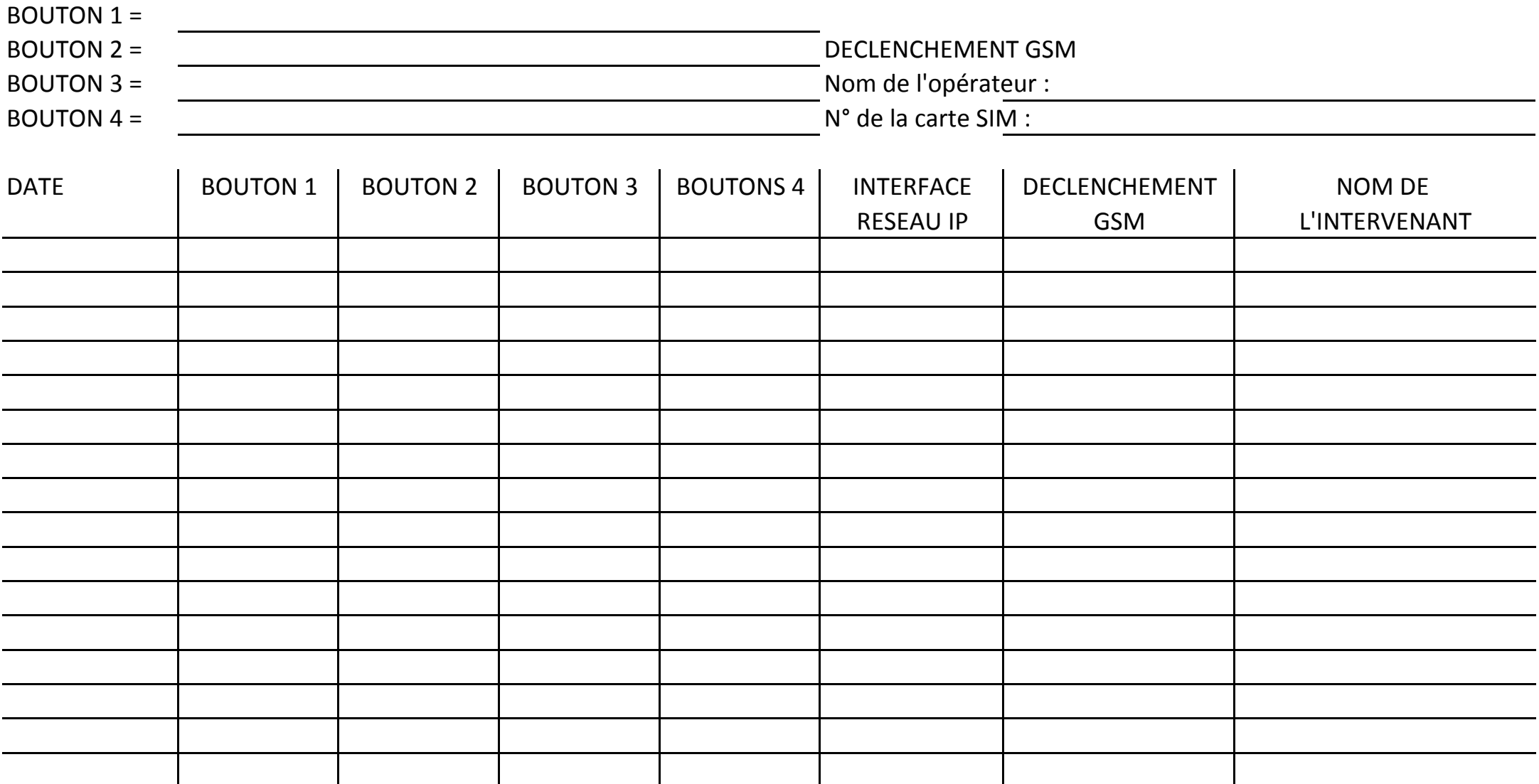

## **HOROFRANCE**

www.horofrance.com

47 Rue du docteur Boutin 44190 CLISSON TEL: 02 28 21 13 38

mail: contact @horofrance.com FAX: 02 51 71 60 37

## **HOROFRANCE**

Rue Edouard Lalo BP 40423 85504 LES HERBIERS CEDEX